## **Table of Contents**

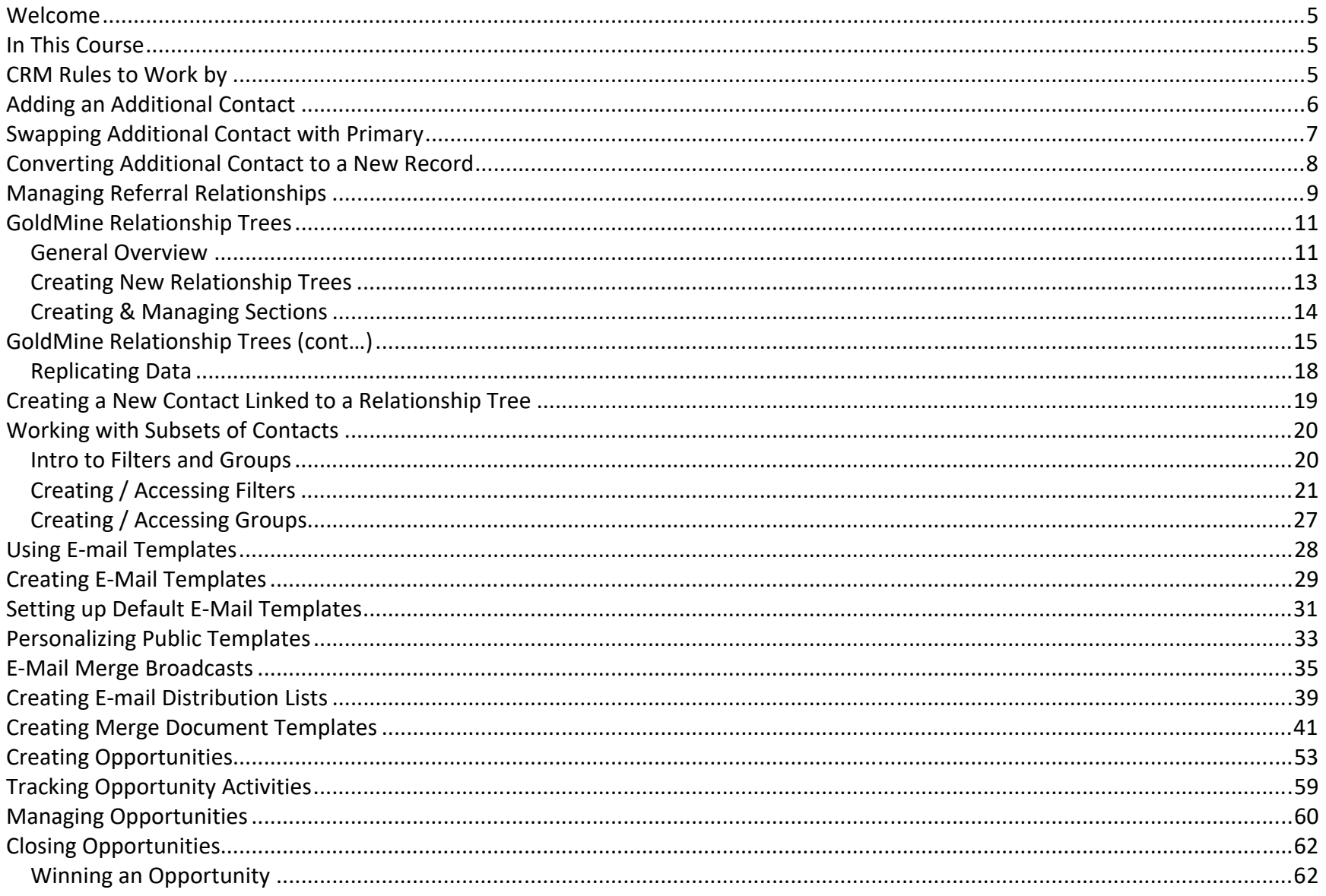

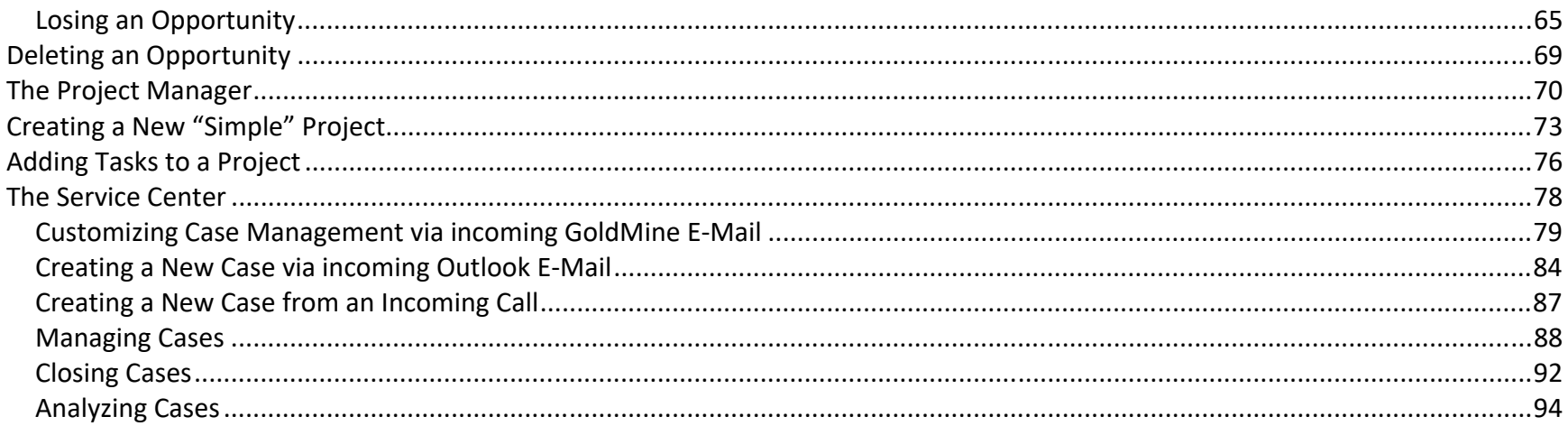